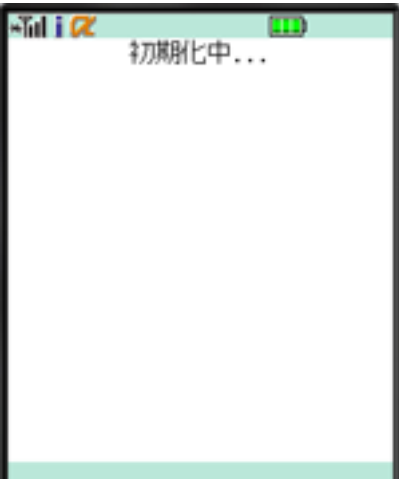

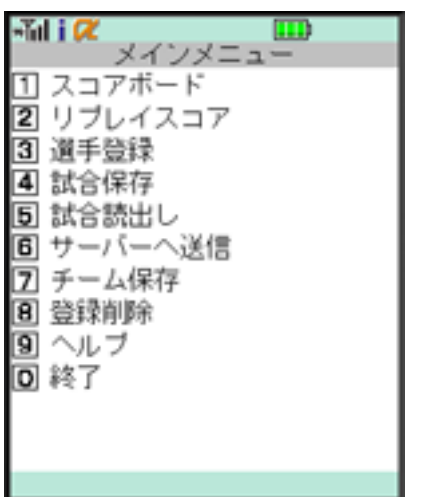

file

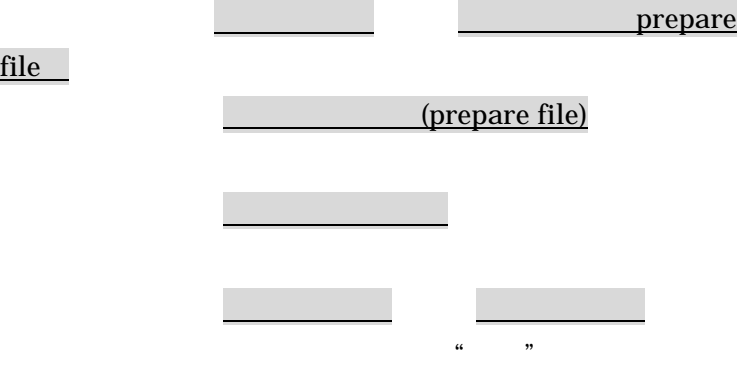

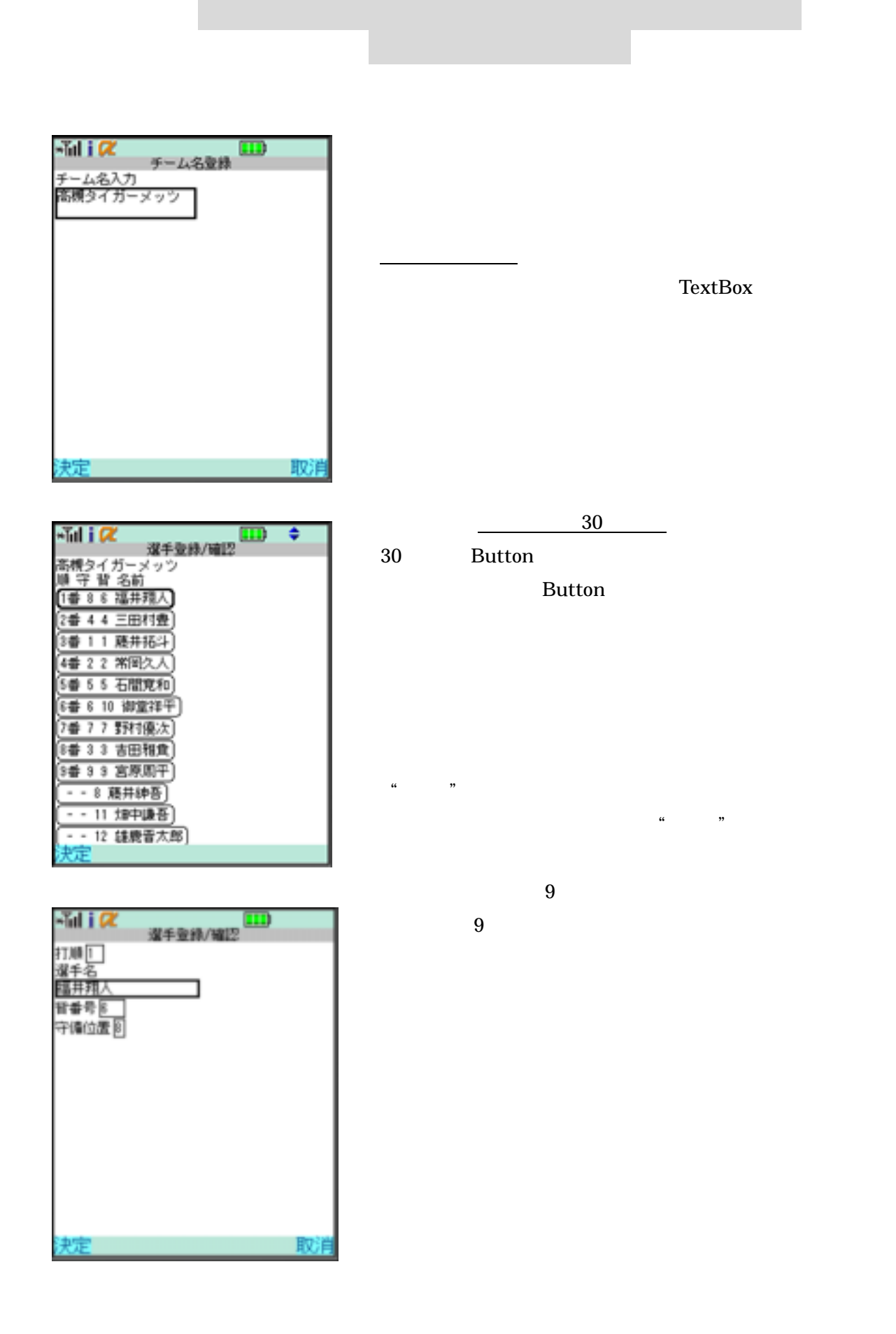

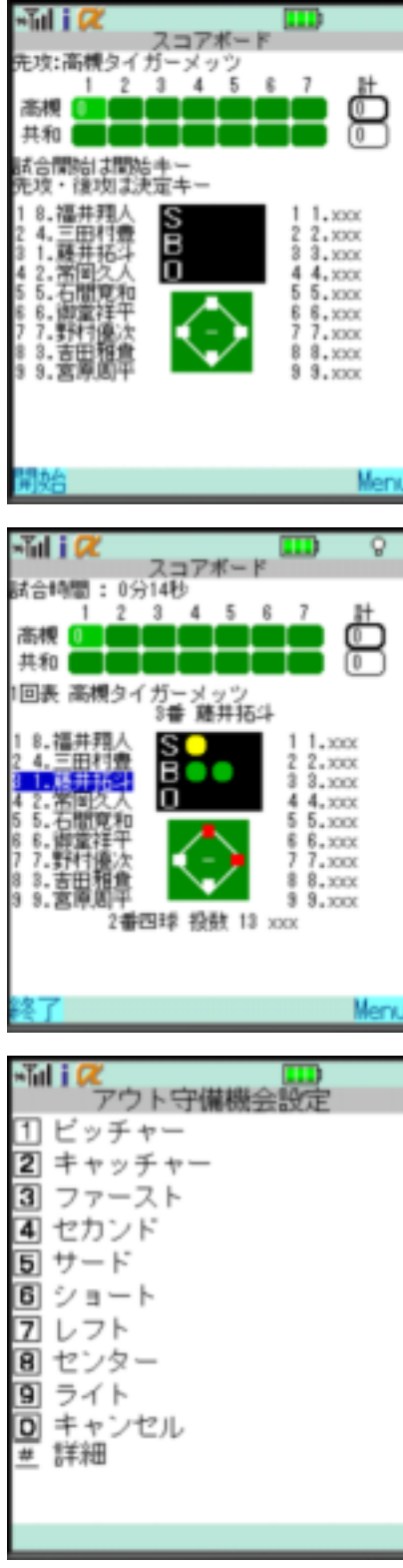

Menu

iアプリ「スコアブックWeb対応版」マニュアル (Ver. 2.0)

"External "External "Brazil" and "Fig. 1999. The Property of the Property of The Property of The Property of The Property of The Property of The Property of The Property of The Property of The Property of The Property of T

 $6-4-3$ 

TextBox 643

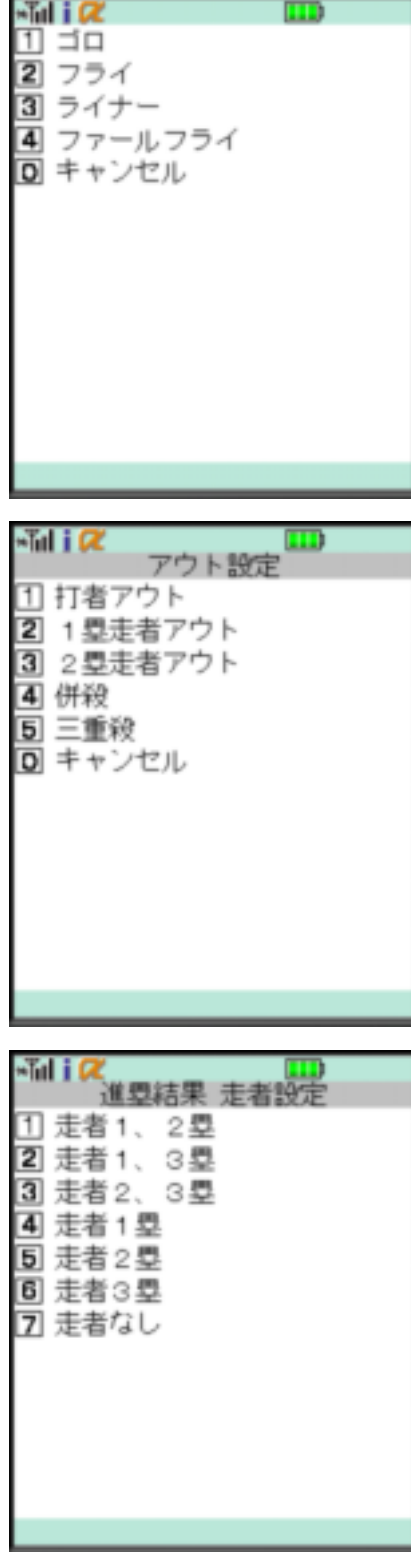

 $4$ 

iアプリ「スコアブックWeb対応版」マニュアル (Ver. 2.0)

 $\alpha$  $\frac{1}{\sqrt{1-\frac{1}{\sqrt{1-\frac{1$ 

), the first state  $1$  and  $1$ 

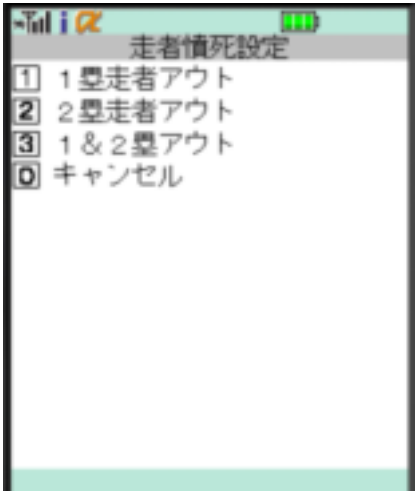

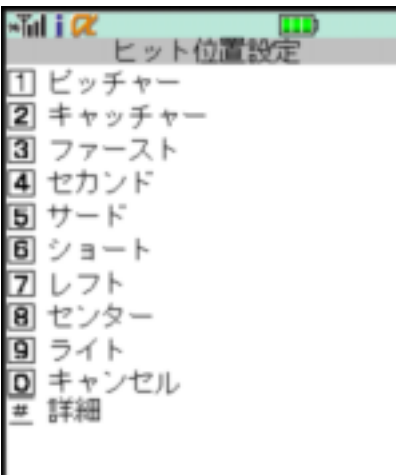

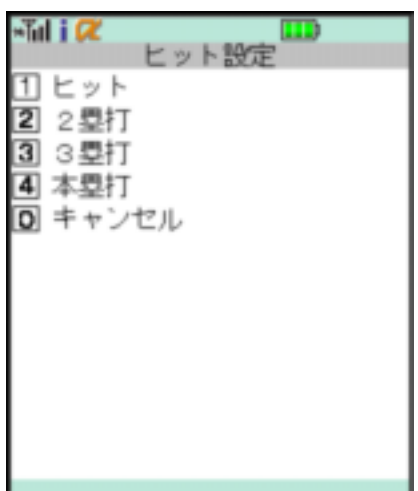

 $\sim$  2

 $\sim$  2

iアプリ「スコアブックWeb対応版」マニュアル (Ver. 2.0)

 $\alpha$  and  $\alpha$  is the  $\alpha$  set of  $\alpha$  is the  $\alpha$ 

 $\alpha$  and  $\alpha$  is  $\alpha$  is  $\alpha$ 

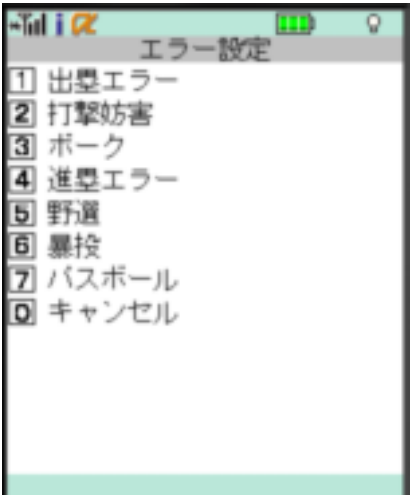

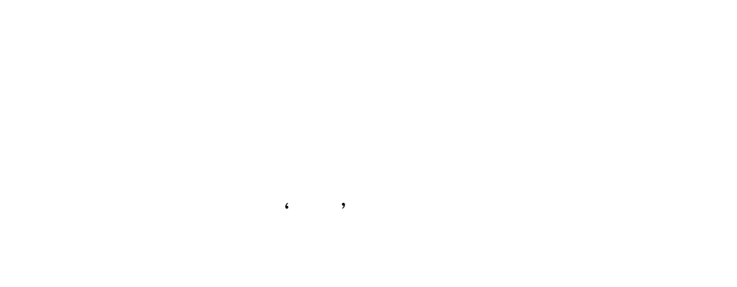

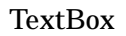

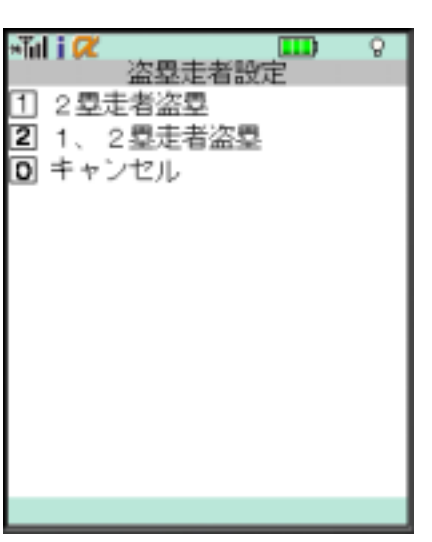

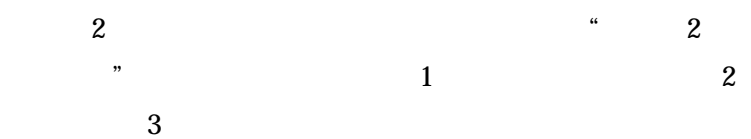

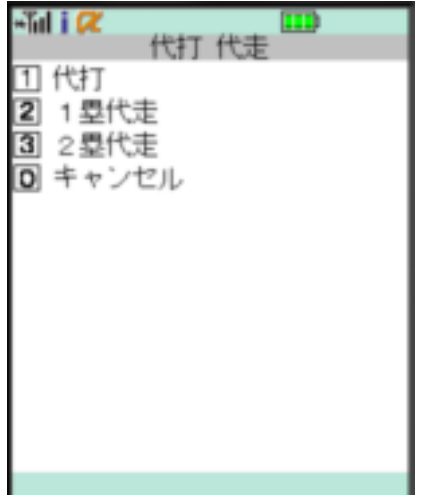

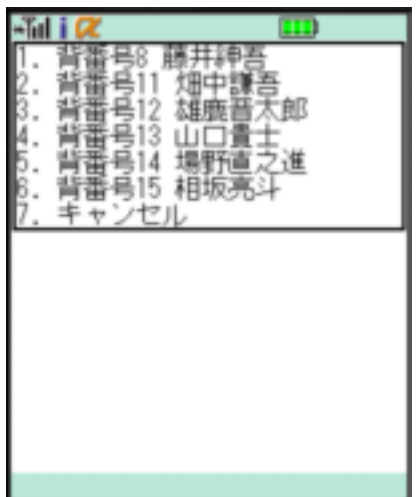

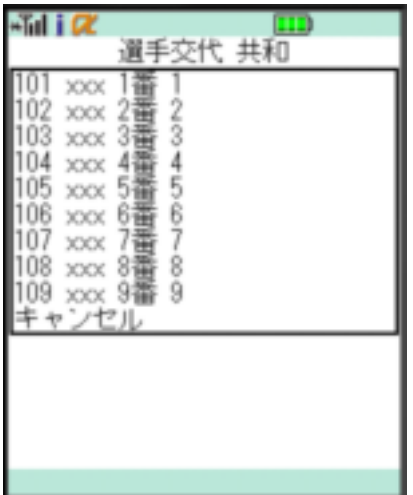

 $N505$ 

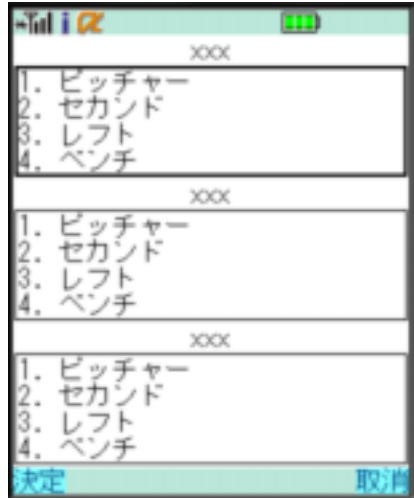

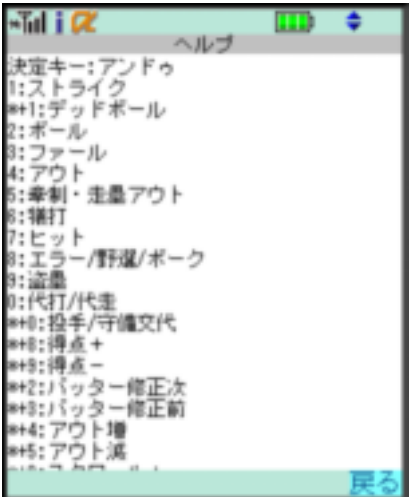

 $\mathbf 1$  , the state  $\mathbf 1$ 

 $1$ 

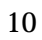

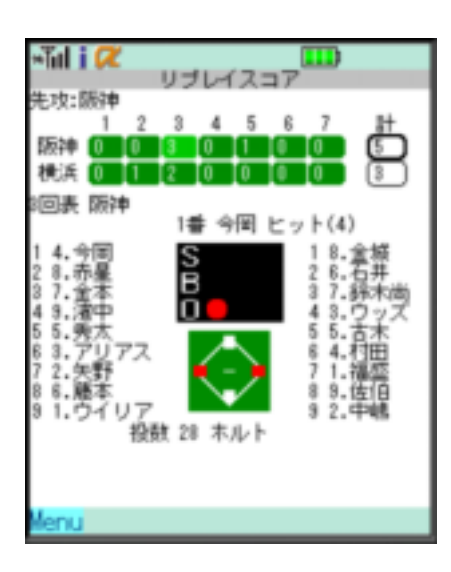

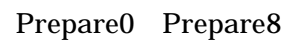

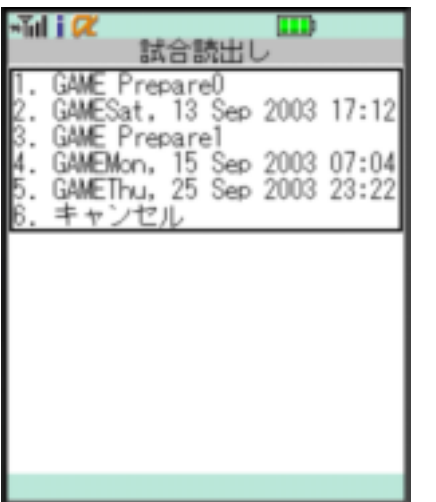

Prepare

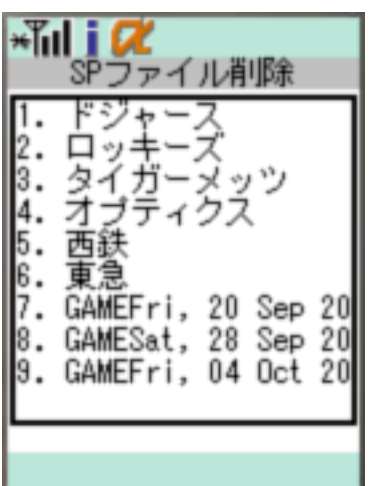

Web  $\sim$